### **Reduzierte Bodenbearbeitung in Feldversuchen**

Dr. Andreas BüchseFachgebiet Bioinformatik Institut für Pflanzenbau und GrünlandUniversität Hohenheim

**www.uni-hohenheim.de/bioinformatik/...**

**buechse@uni-hohenheim.de**

# **Reduzierte Bodenbearbeitung in Feldversuchen**

(1) Versuche bei reduzierter Bodenbearbeitung

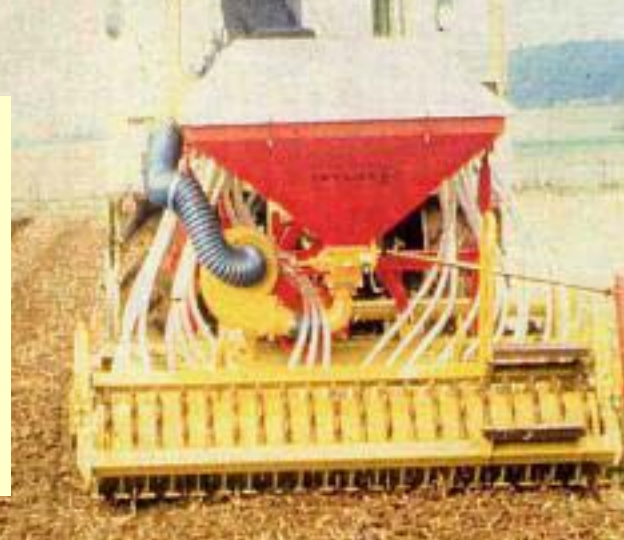

(2) Bodenbearbeitung als Prüffaktor innerhalb eines Feldversuches

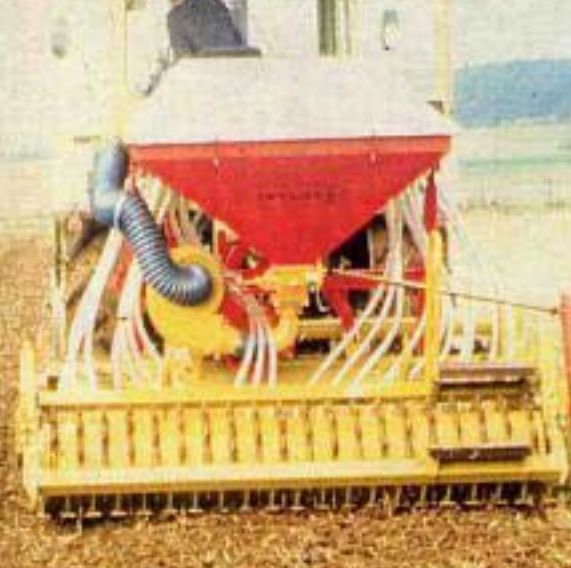

3

Prinzipiell keine Unterschiede in Anlage und Auswertung gegenüber wendender Bodenbearbeitung

# **Hypothese 1**

[Größere zeitliche Differenzierung bei](http://www.infofarm.de/doc/boden2003/Bilder/mulchsaat-nah_jpg.jpg)  Aufgang / Jugendentwicklung

- ¾ Einzelpflanzenvariabilität größer
- ¾ Brauche größere Parzellen um das auszugleichen > größere Bodenunterschiede innerhalb Blocks!
- **▶ Versuchsfehler steigt <sup>@</sup>**
- ¾ Mehr Wiederholungen notwendig!

# **Hypothese 2**

Latent vorhandene Bodenunterschiede [treten infolge Pflugverzicht deutlicher in](http://www.infofarm.de/doc/boden2003/Bilder/mulchsaat-nah_jpg.jpg)  **Erscheinung** 

- **▶ Versuchsfehler steigt <sup>@</sup>**
- ¾ Mehr Wiederholungen notwendig!

## **Bewertung der Hypothesen**

-

-Versuche mit reduzierter Bearbeitung [haben nicht zwangsläufig höheren Fehler](http://www.infofarm.de/doc/boden2003/Bilder/mulchsaat-nah_jpg.jpg)

6

Sollte man überhaupt Versuche auf heterogenen Flächen durchführen?

### **[\(2\) Bodenbearbeitung als Prüffaktor](http://www.infofarm.de/doc/boden2003/Bilder/mulchsaat-nah_jpg.jpg)**

#### Mindestgröße für Parzellen

- -Einsetzen/Ausheben der Maschinen
- evtl. bestimmte Fahrgeschwindigkeit notwendig
- ¾ Brauche große (lange) Parzellen

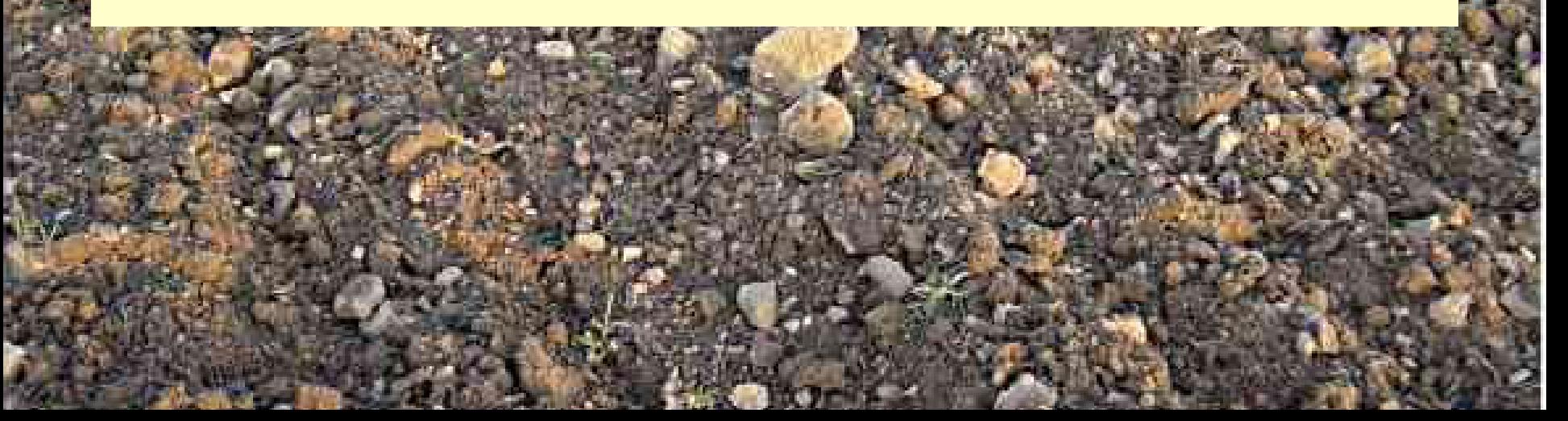

#### **[\(2\) Bodenbearbeitung als Prüffaktor](http://www.infofarm.de/doc/boden2003/Bilder/mulchsaat-nah_jpg.jpg)**

(a) Streulagenversuch Praxisschläge: Parzelle = Schlag (b) Streifenversuche ein Schlag aber sehr große Parzellen (c) Randomisierte Versuchsanlagen Mehrfaktorielle Versuche Spalt- und Streifenanlagen Anlagen in unvollständigen Blöcken

Karten Ansicht Messen Koordinaten Zeichnen Objekte Extras Service Hilfe

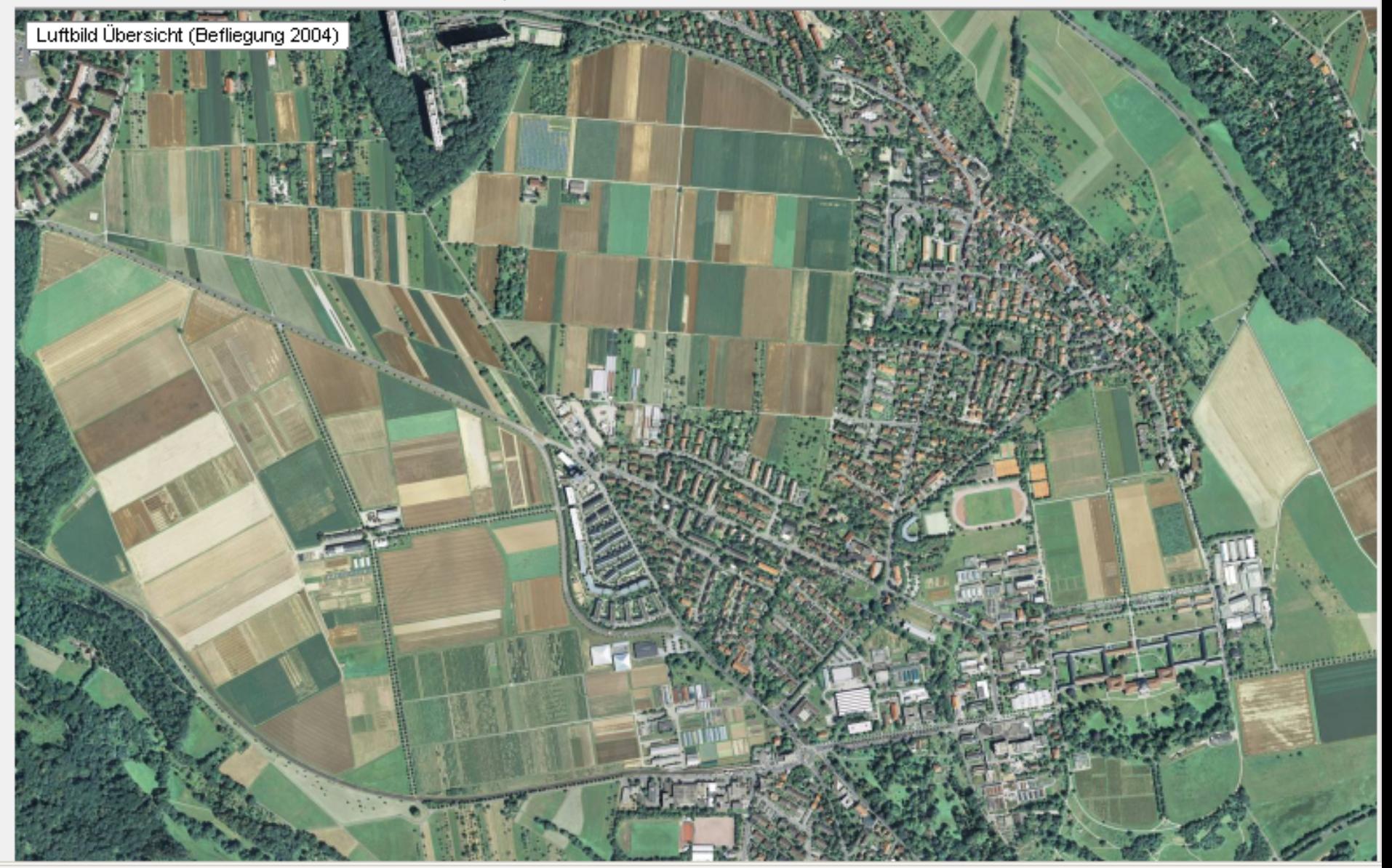

Karten Ansicht Messen Koordinaten Zeichnen Objekte Extras Service Hilfe

**A DAILY IN CASE COMPANY OF CONSIGNING** Luftbild Übersicht (Befliegung 2004)

# Streulagenversuch mit drei VG auf jeweils drei Schlägen

Karten Ansicht Messen Koordinaten Zeichnen Obiekte Extras Service Hilfe

**WEAR A BUILDING OF BUILDING COMMUNI** 

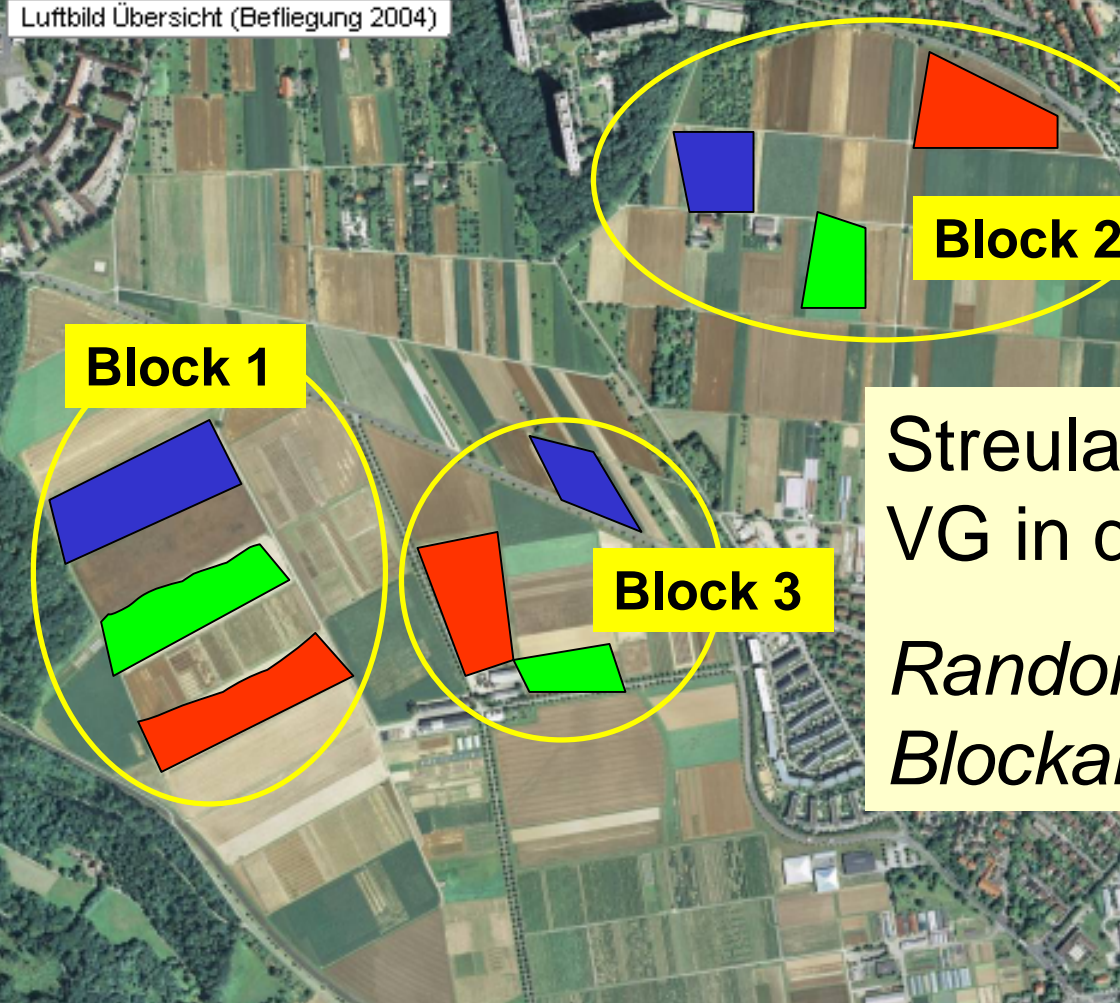

Streulagenversuch mit drei VG in drei Blöcken

*Randomisierte vollständige Blockanlage (RCB)*

Karten Ansicht Messen Koordinaten Zeichnen Obiekte Extras Service Hilfe

**Block 1**

**STATE CONTACT DEPARTMENT** Luftbild Übersicht (Befliegung 2004)

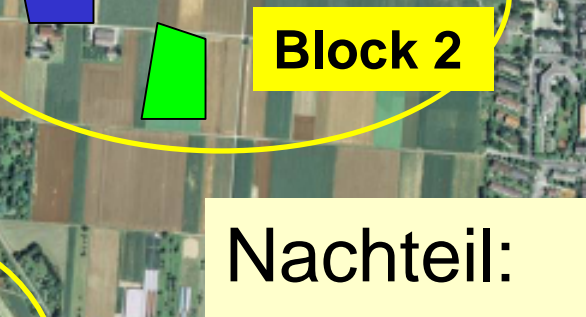

**Block 3**

Bodenunterschiede zwischen Schlägen gehen voll in Versuchsfehler ein!

# ein Schlag aber sehr große Parzellen

#### wenn nur 1 Wdh -> Demonstrationsversuch

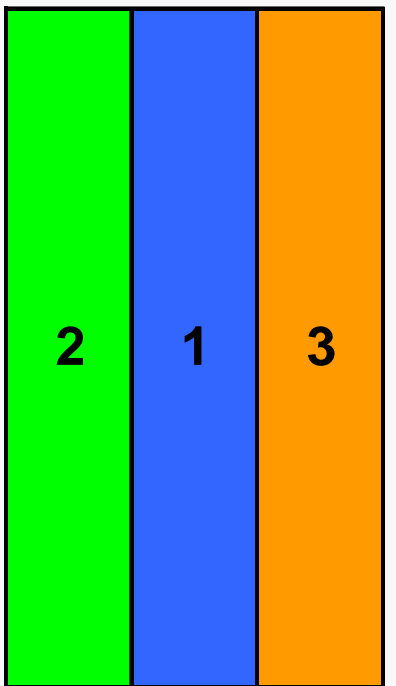

- **1 = gep flü g t**
- **2 = g e g rubbe r t**
- **3 =Direktsaat**

# ein Schlag aber sehr große Parzellen

## wenn nur 1 Wdh -> Demonstrationsversuch

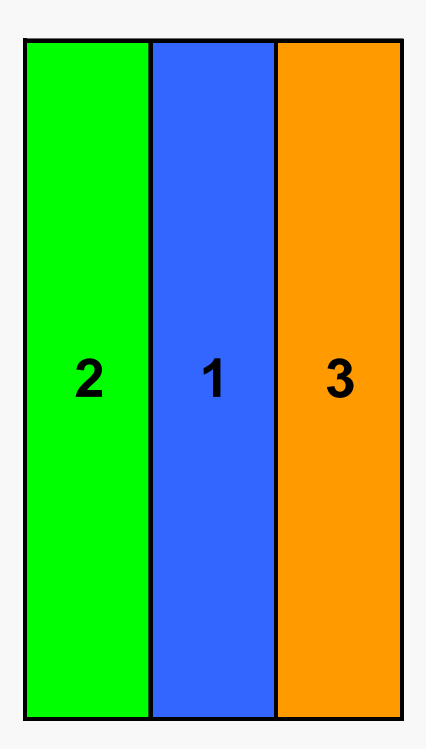

- **1 = gep flü g t**
- **2 = g e g rubbe r t**
- **3 =Direktsaat**

**Kein Signifikanztest sinnvoll**

**Prüfgliedeffekte mit Bodenunterschieden vermengt**

## **Streifenversuche mit Wiederholungen**

## Schlag = Wiederholung

Randomisierte vollständige Blockanlage

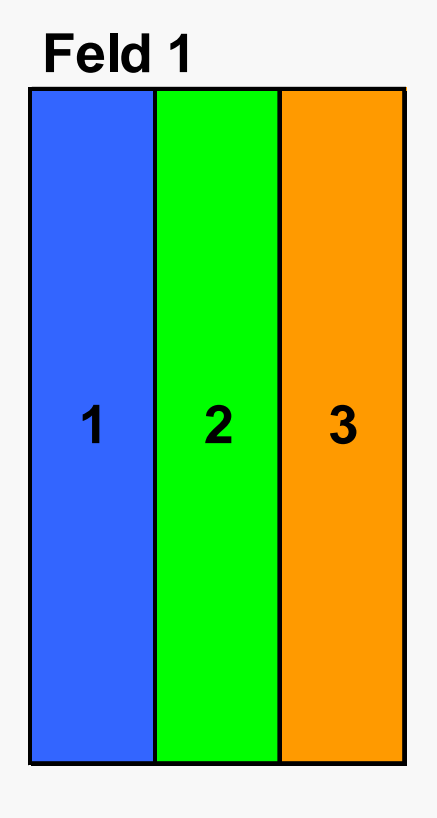

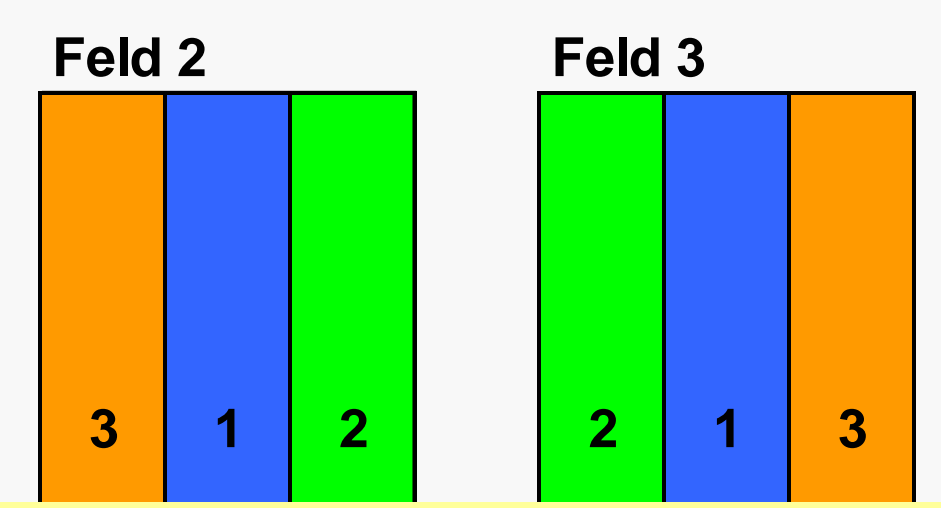

**Wenn mehrere Wdh. dann Signifikanz von Prüfgliedeffekten testbar (siehe Streulagenversuch), Test von BB gegen BB\*Feld**

## **Streifenversuche mit Wiederholungen**

## Schlag = Wiederholung

Randomisierte vollständige Blockanlage

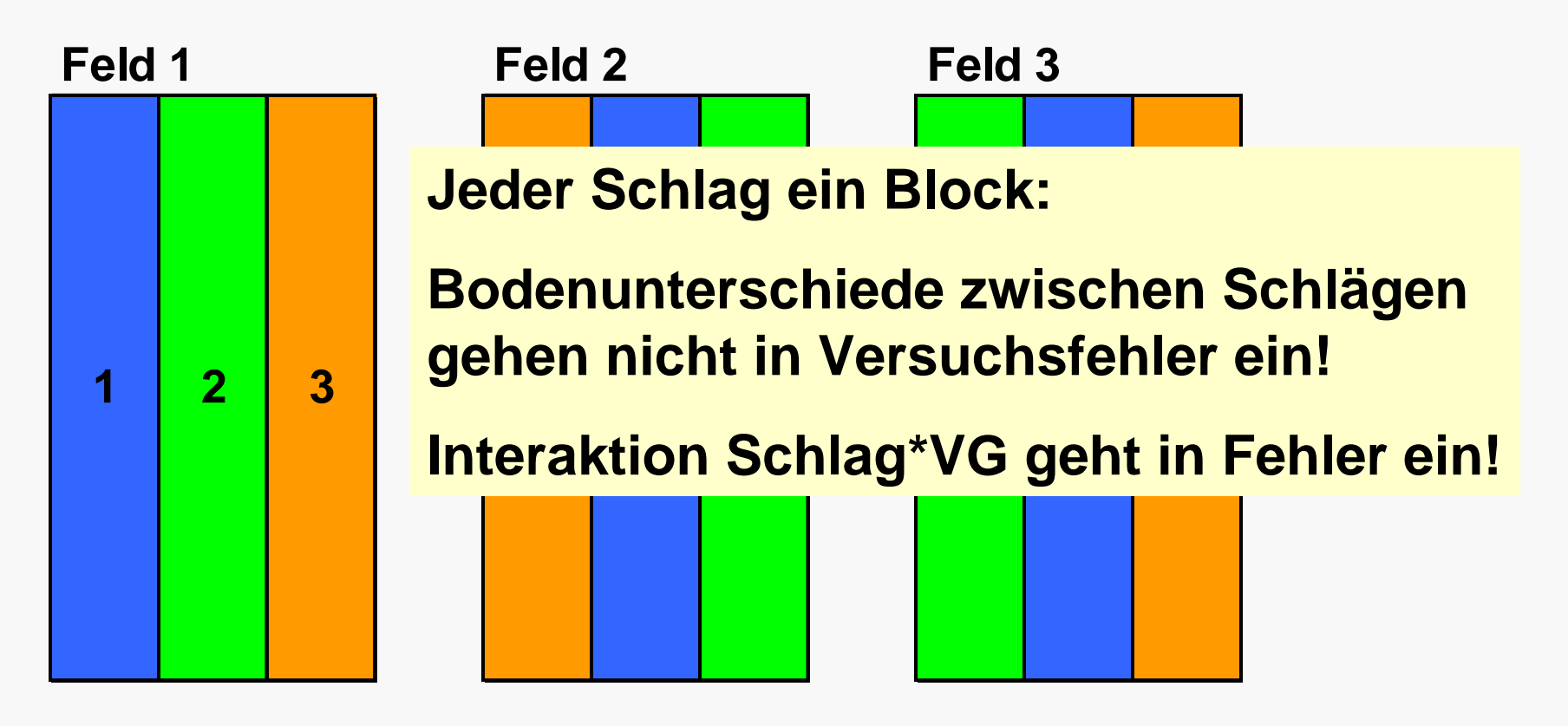

#### **Varianzanalyse**

#### 9 Parzellen = 8 Freiheitsgrade, 4 Fehler-FG

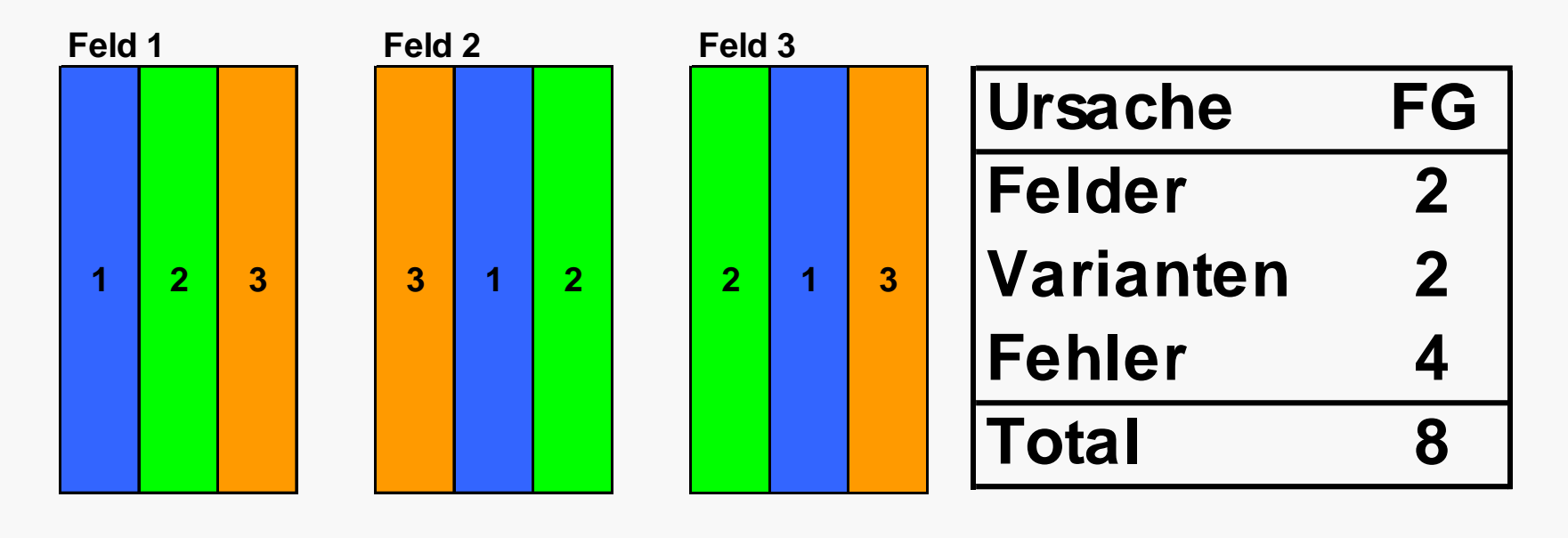

# **Tabellenwerte der t-Verteilung**

$$
LSD = t_{Tab[FG;\alpha]} \cdot \sqrt{\frac{2 \cdot MQ_{Fehler}}{r}}
$$

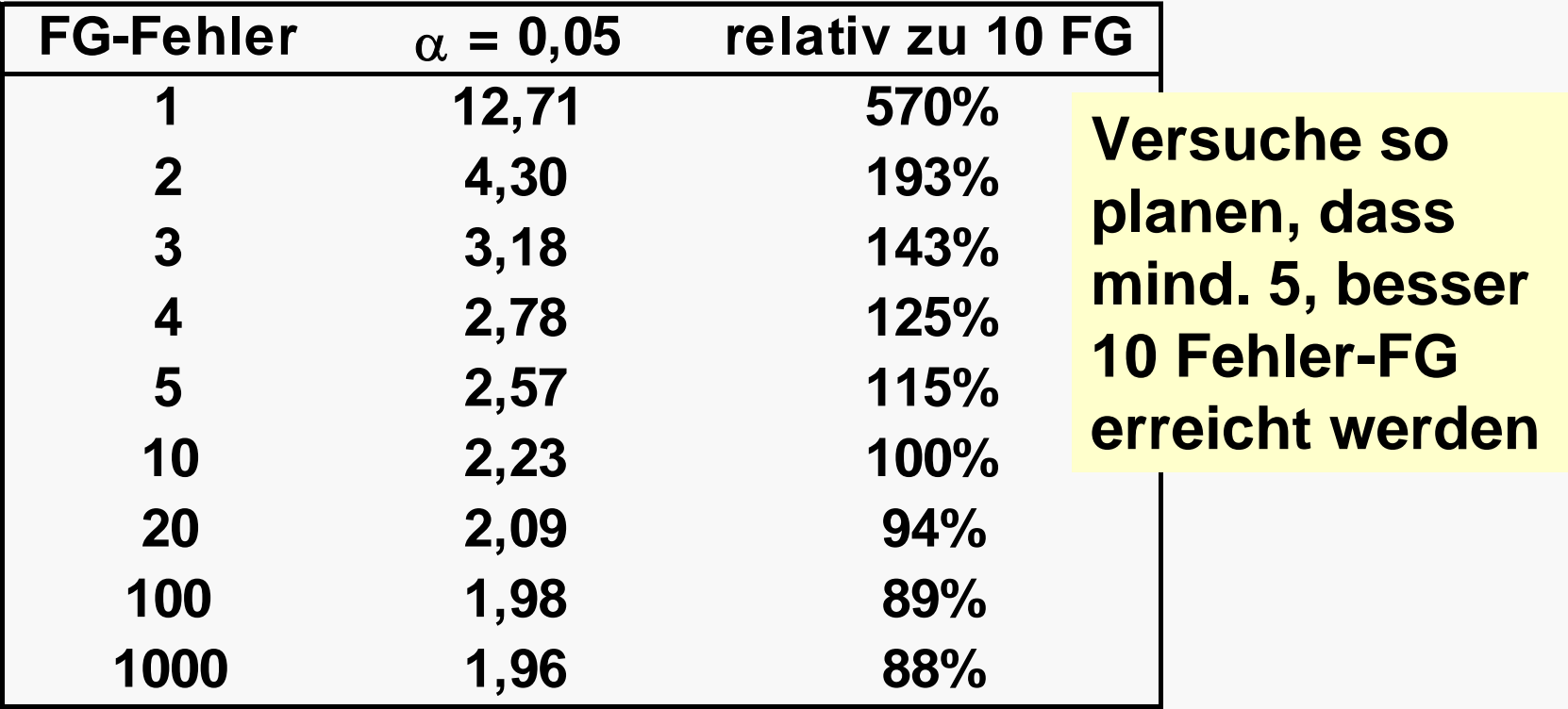

#### **Mehrfaktorielle Versuche**

## **3 Bodenbearb., 9 Sorten, 3 BB-Parzellen**

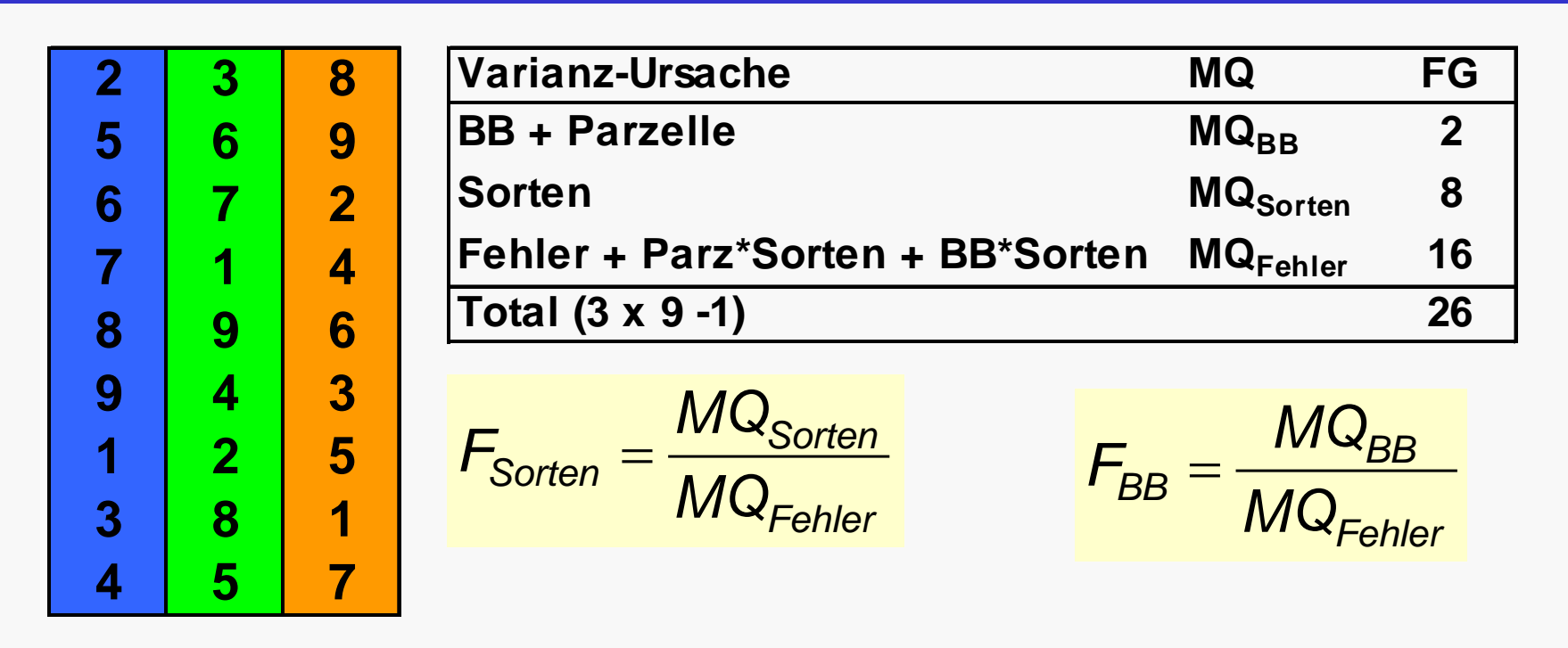

- Test von Sorten ist sinnvoll, aber konservativ, da Fehler mit Interaktion Sorte\*BB vermengt
- **Interaktion Sorte x BB ist nicht prüfbar**
- Test von BB ist möglich, aber sagt nichts aus

## **3 Bodenbearb., 9 Sorten, 6 BB-Parzellen**

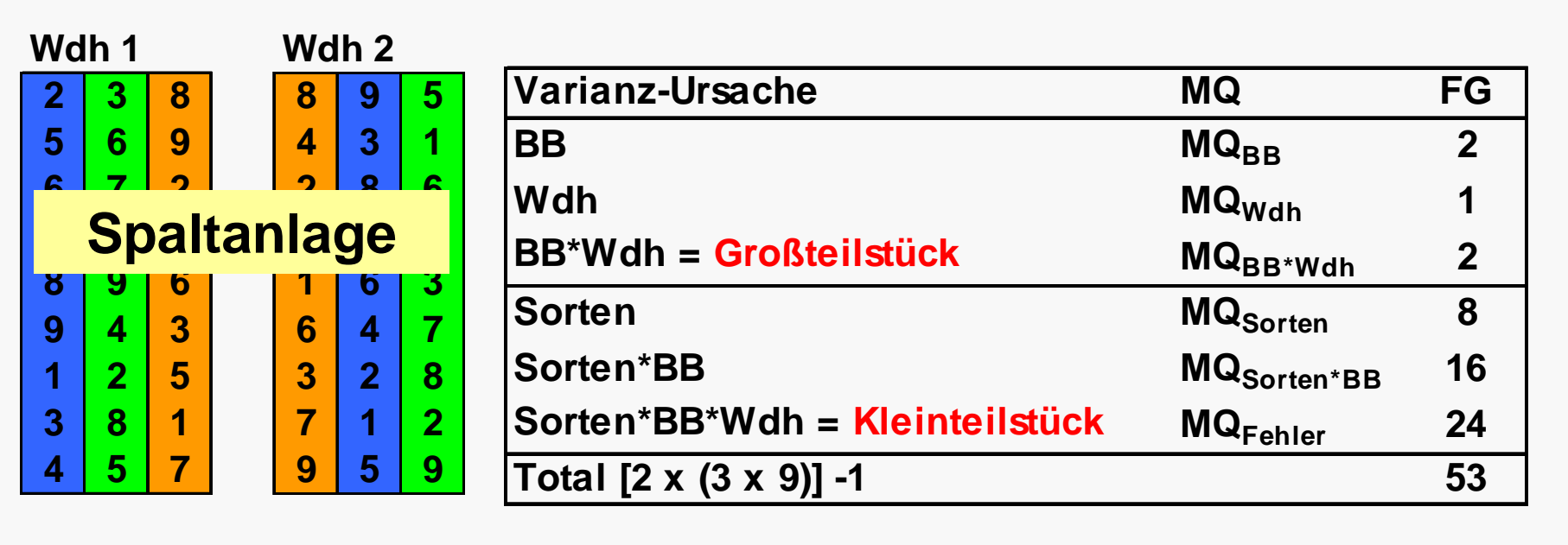

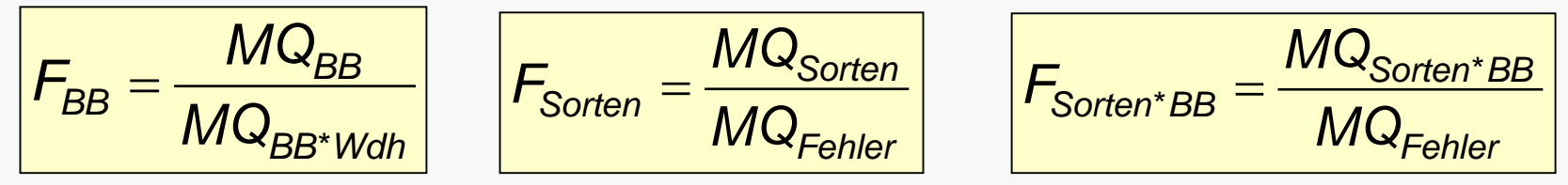

- $\blacktriangleright$  Test BB 2 Zähler- und 2 Nenner-FG (F $_{\sf Tab}$ =19,0)
- Test Sorte 8 Zähler- und 24 Nenn.-FG (F<sub>Tab</sub>=2,36)
- Test Interaktion mit 16, 24 FG ( $F_{\text{Tab}}$ =2,09)

### **Güte des Tests für die Bodenbearbeitung**

- Test Sortenhaupteffekt mit hoher Power
- Test Interaktion mit hoher Power
- Test des BB-Haupteffekt mit geringer Power

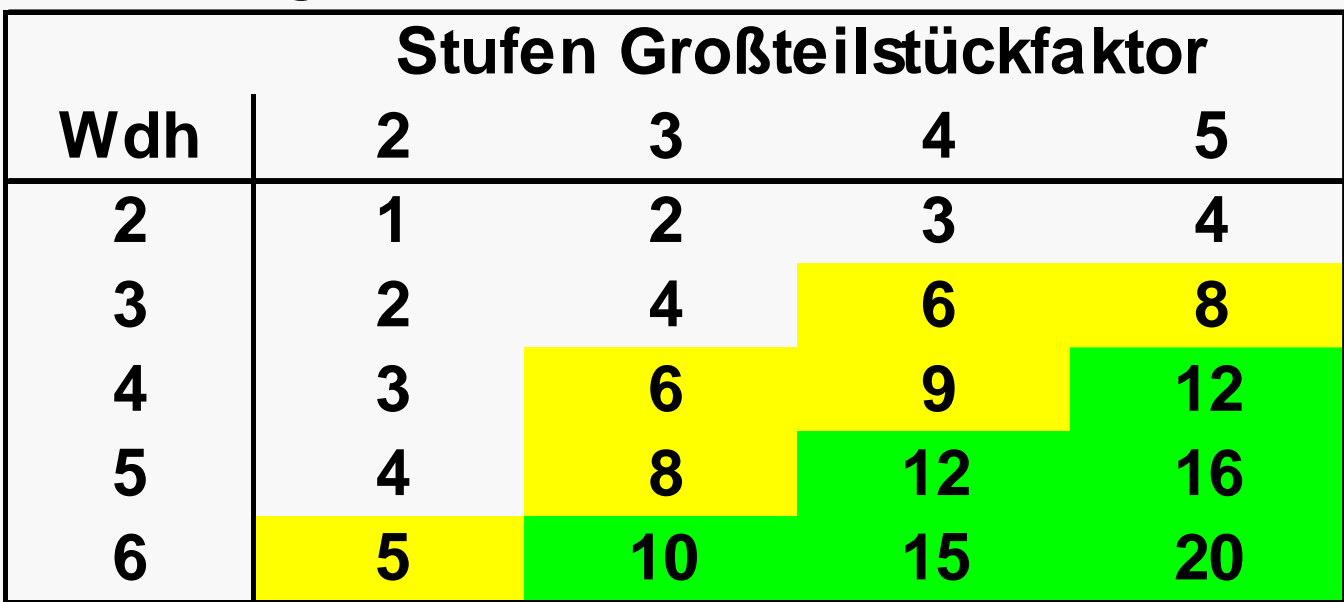

Freiheitsgrade für den Großteilstückfehler

#### **Grenzdifferenz für Vergleich der Stufen des Großteilstückfaktors (A)**

$$
LSD = t_{Tab[FG;\alpha]} \cdot \sqrt{\frac{2 \cdot MQ_{ra}}{rb}}
$$

Anzahl Freiheitsgrade = (a-1)(r-1) *hier: 2*

*MQra Großteilstückfehler (BB\*Wdh)*

*rb Anzahl Parzellen je Großteilstückfaktorstufe (= Anzahl Kleinteilstückfaktorstufen x Anzahl Wiederholungen) hier: 1 8*

#### **Grenzdifferenz für Vergleich der Stufen des Kleinteilstückfaktors (B)**

$$
LSD = t_{Tab[FG;\alpha]} \cdot \sqrt{\frac{2 \cdot MQ_e}{ra}}
$$

Anzahl Freiheitsgr. = a(b-1)(r-1) *hier: 24*

*MQ e Kleinteilst ück-bzw. Restfehler*

*ra Anzahl Parzellen je Kleinteilst ückfaktorstufe (= Anzahl Großteilstückfaktorstufen x Anzahl Wiederholungen) hier: 6*

**Grenzdifferenz für Vergleich der Stufen des Kleinteilstückfaktors (B) auf gleicher Stufe des Großteilstückfaktors (A)**

$$
LSD = t_{Tab[FG;\alpha]} \cdot \sqrt{\frac{2 \cdot MQ_e}{r}}
$$

Anzahl Freiheitsgr. = a(b-1)(r-1) *hier: 24 MQ e Kleinteilst ück-bzw. Restfehler rAnzahl Wiederholungen hier: 2*

**Grenzdifferenz für Vergleiche von Kleinteilstückfaktorstufen (A) auf unterschiedlichen Großteilstückfaktorstufen (B)**

$$
LSD = t_{Tab[FG;\alpha]} \cdot \sqrt{\frac{2 \cdot [MQ_{ra} + (b-1) \cdot MQ_{e}]}{rb}}
$$

$$
FG = \frac{a \cdot (r-1) \cdot (a-1) \cdot [(b-1) \cdot MQ_e + MQ_{ra}]^2}{(a-1) \cdot (b-1) \cdot MQ_e^2 + (a) \cdot MQ_{ra}^2}
$$
 (Satterthwaite)

*MQra Gro ßteilstückfehlerMQe Kleinteilst ückbzw. Restfehlera Anzahl GroßteilstückfaktorstufenbAnzahl KleinteilstückfaktorstufenrAnzahl Wiederholungen*

# **Zweifaktorielle Serie (Typ 1)**

- Mehrere Standorte
- An jedem Ort ein Versuch je Bodenbearbeitung
	- ein Versuch gepflügt
	- ein Versuch gegrubbert
	- –ein Versuch no-till
- Nur eine Wdh. der Sorten pro Ort\*BB

# **Zweifaktorielle Serie (Typ 1)**

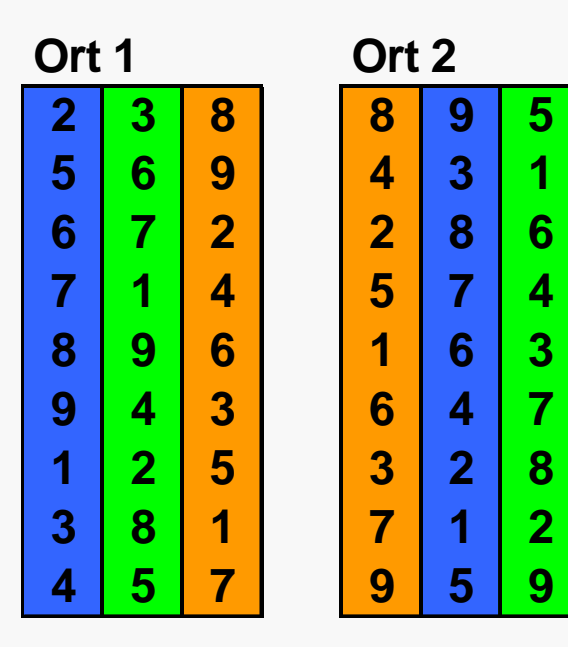

**Design ähnlich Spaltanlage, aber:**

- **erwarte Interaktion Sorte\*Ort**

**Orte zufälliger Faktor**

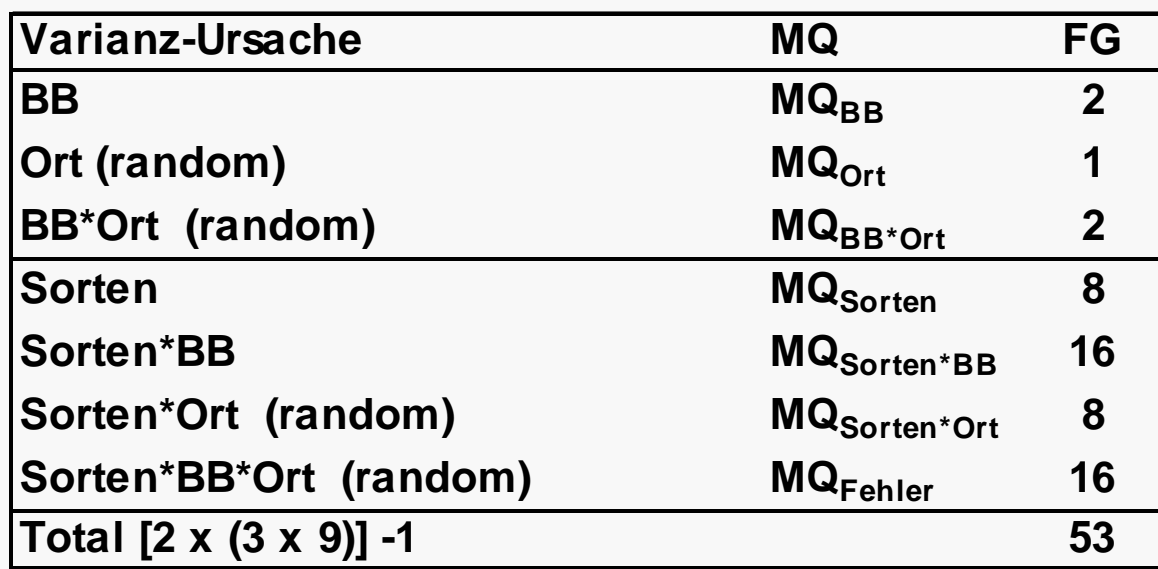

# **Zweifaktorielle Serie (Typ 2)**

- Mehrere Standorte
- An jedem Ort ein Versuch je Bodenbearbeitung
	- ein Versuch gepflügt
	- ein Versuch gegrubbert
	- –ein Versuch no-till
- mehrere Wdh. der Sorten pro Ort\*BB

### **Zweifaktorielle Serie (Typ 2)**

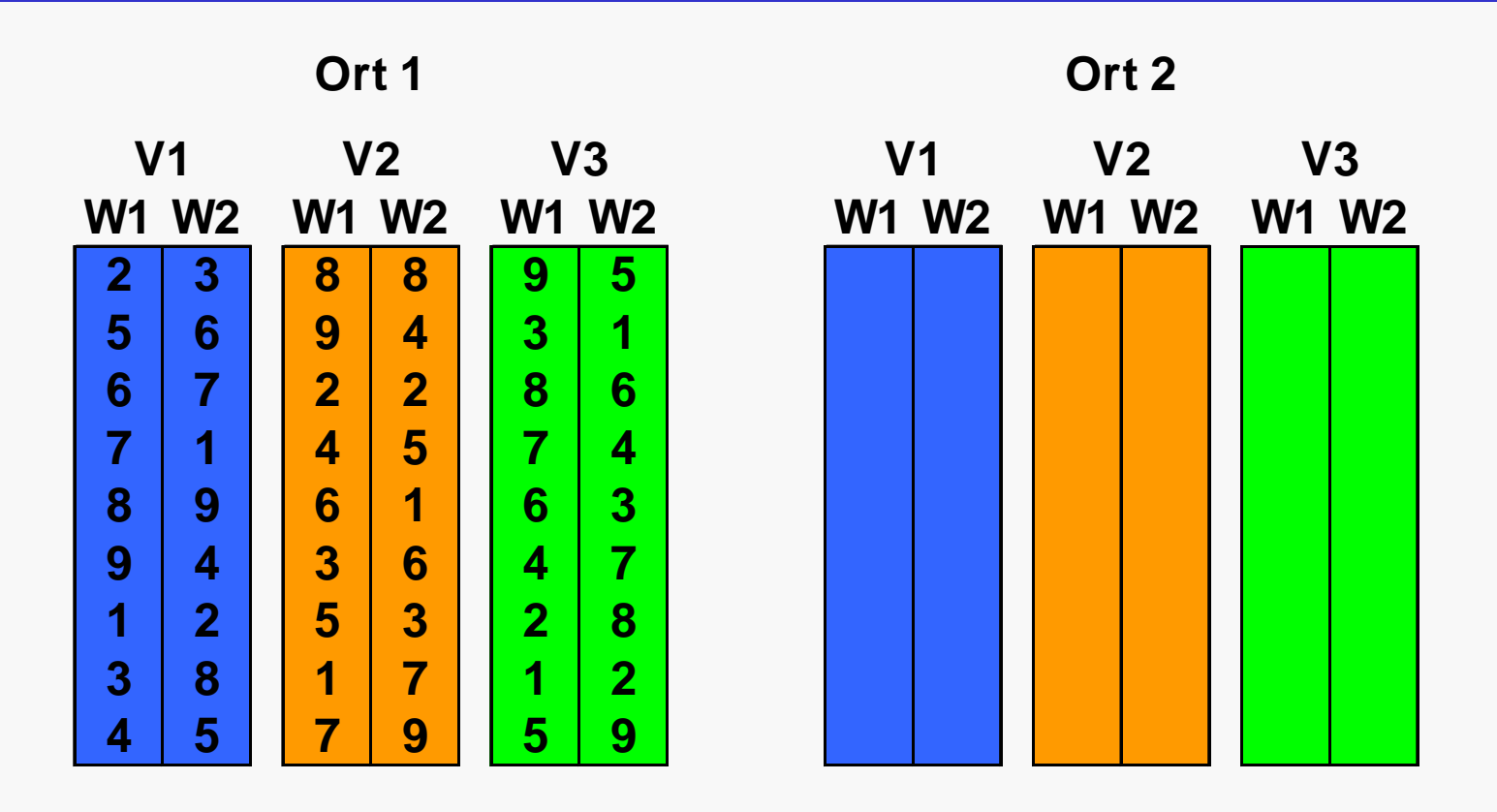

## **Zweifaktorielle Serie (Typ 2)**

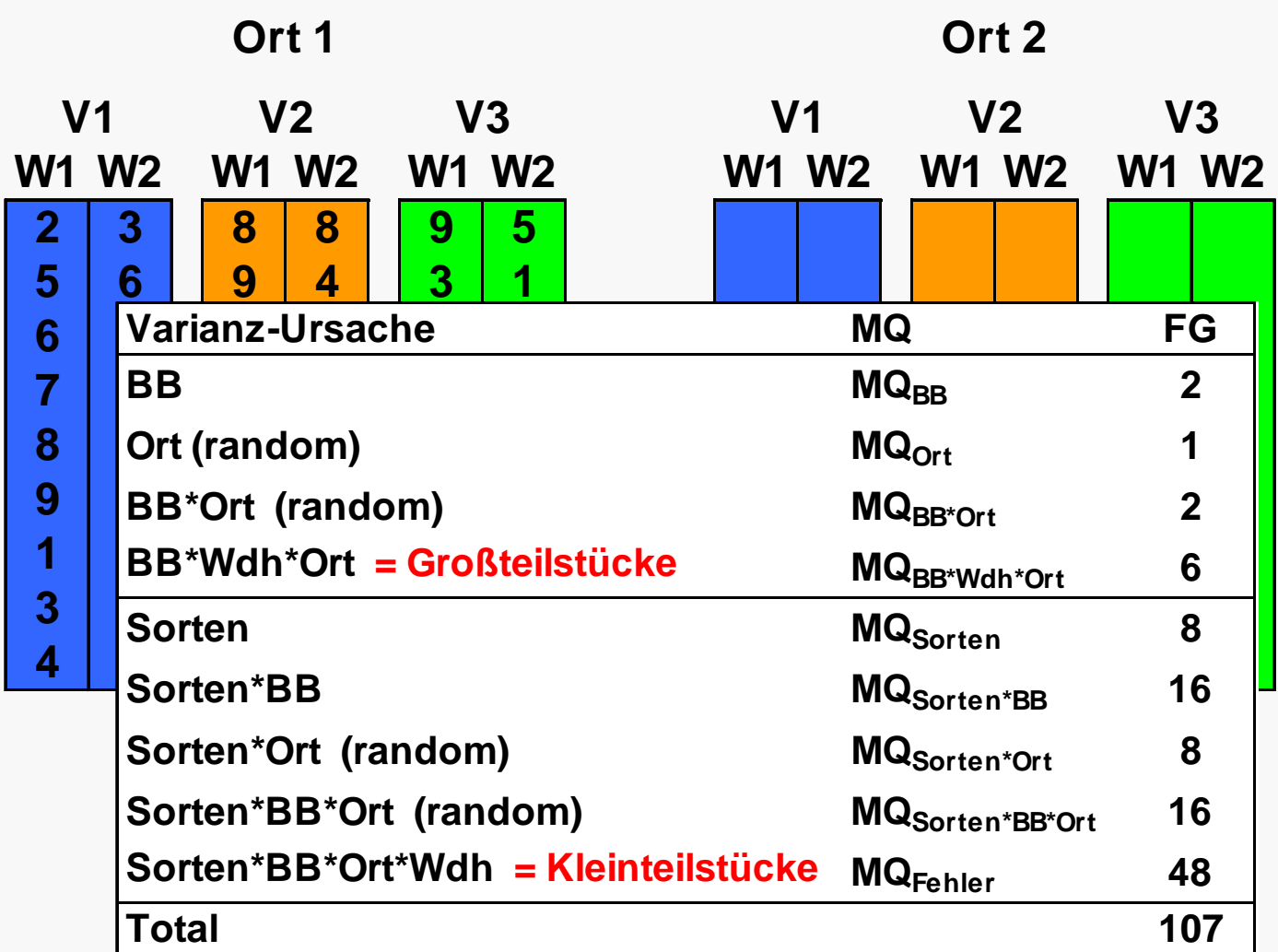

# **Zweifaktorielle Serie (Typ 3): Serie von Spaltanlagen**

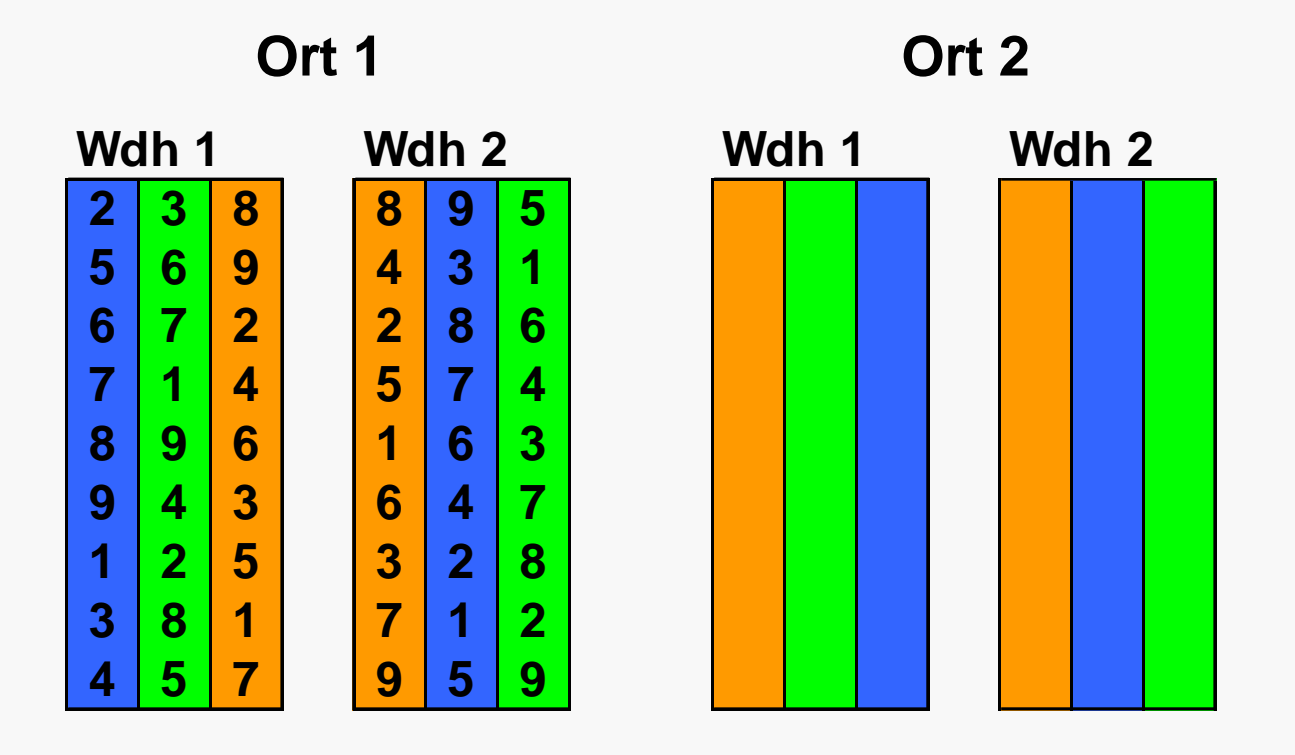

Bodenbearbeitung: Blau, Grün, Rot Sorten 1-9

# **Zweifaktorielle Serie (Typ 3): Serie von Spaltanlagen**

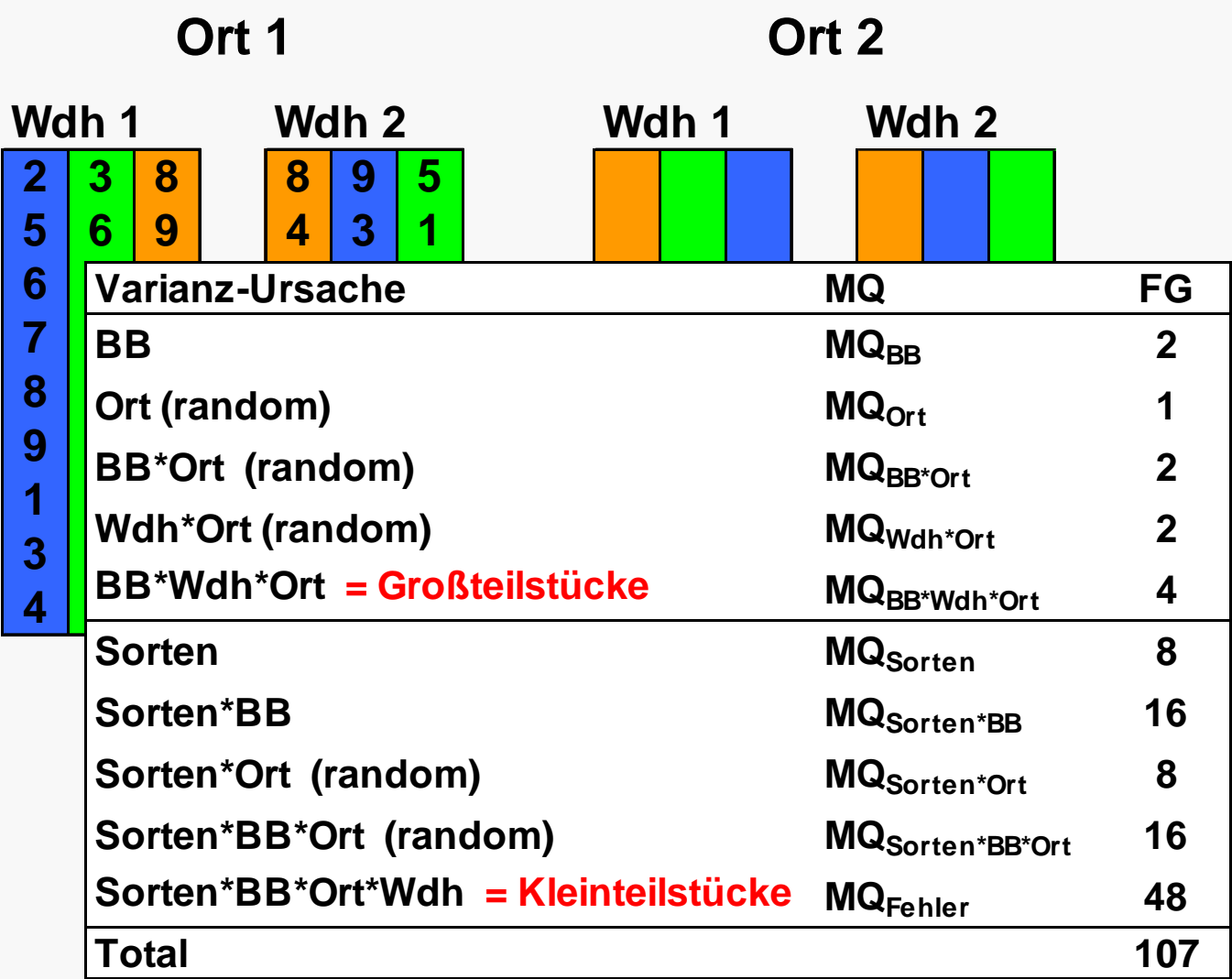

**Keine Ver mengungen mehr, alles vernünftig testbar!**

#### **3-faktorielle Versuche**

Bodenbearbeitung IntensitätSorte

Mögliches Design: Spalt-Spaltanlage

#### **3-faktorieller Versuch**

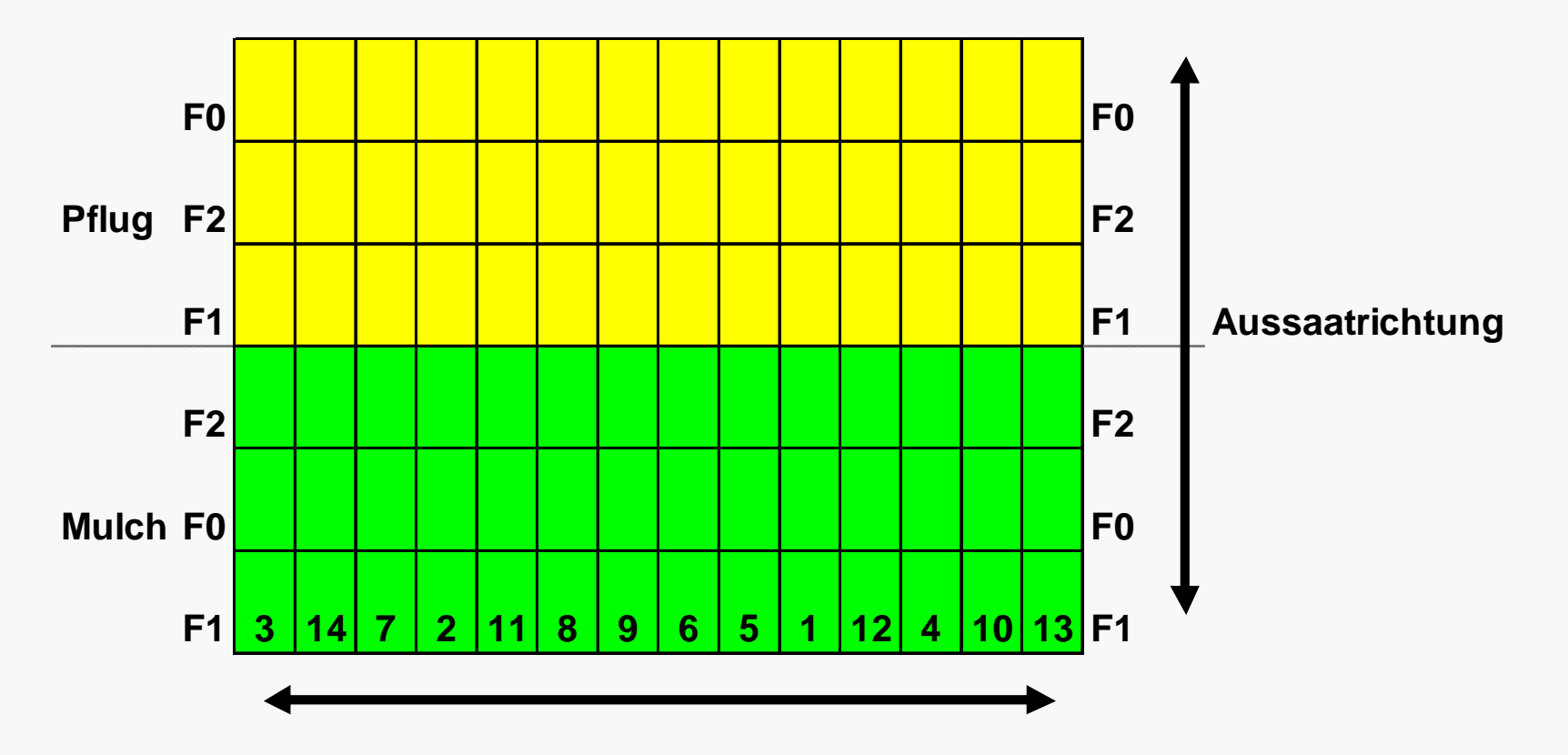

**Bodenbe a rbeitung und P flege m aßnahm e n**

**Fungizidbehandlung = F0/F1/F2**

# **Spalt-Spaltanlage**

#### **4 Wiederholungen, Bodenbearbeitung in Zeilen, Fungizidbehandlung (F0/F1/F2) in Unterzeilen, Sorten in Kleinteil stücken**

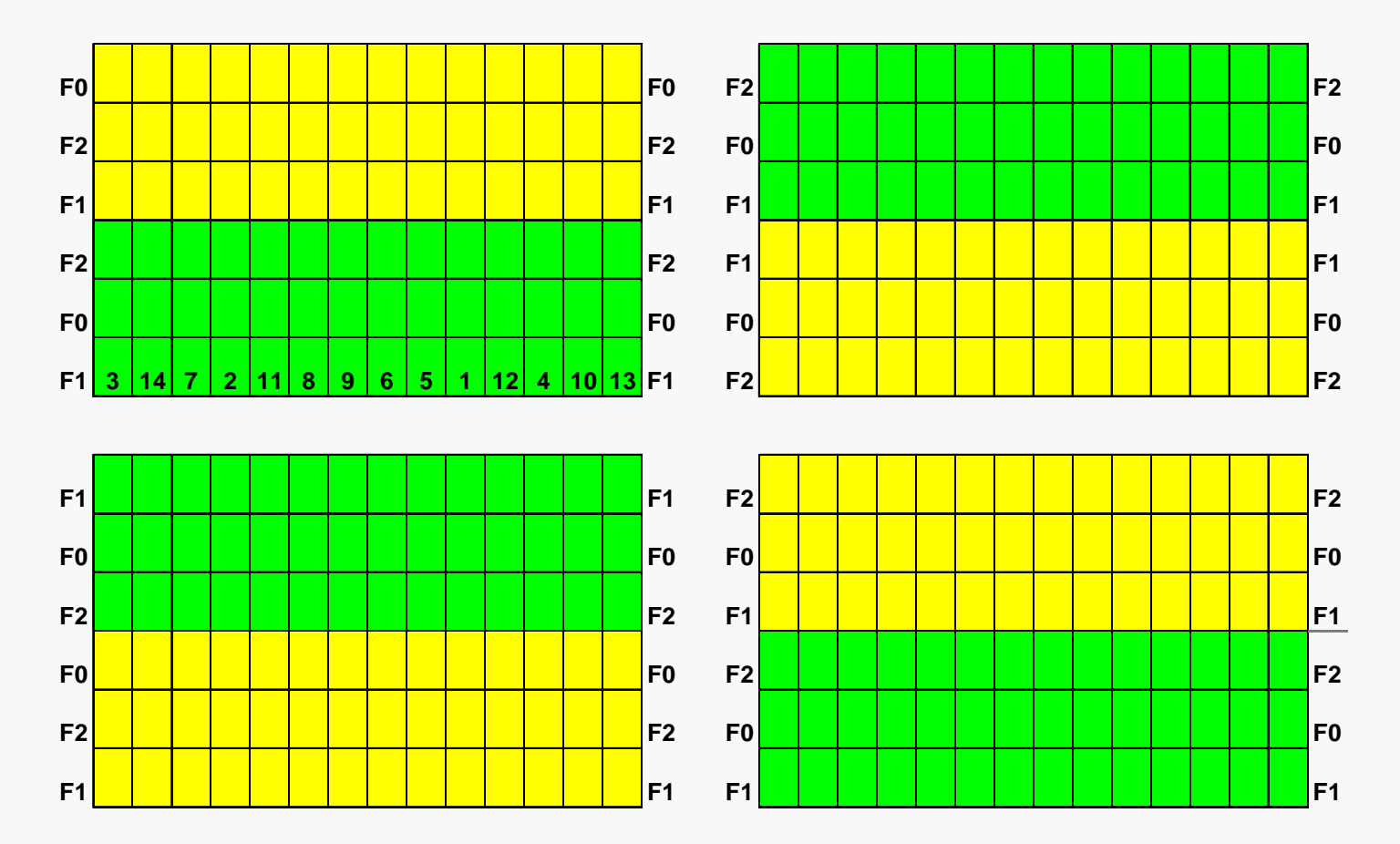

# **Spalt-Spaltanlage**

#### **4 Wiederholungen, Bodenbearbeitung in Zeilen, Fungizidbehandlung (F0/F1/F2) in Unterzeilen, Sorten in Kleinteil stücken**

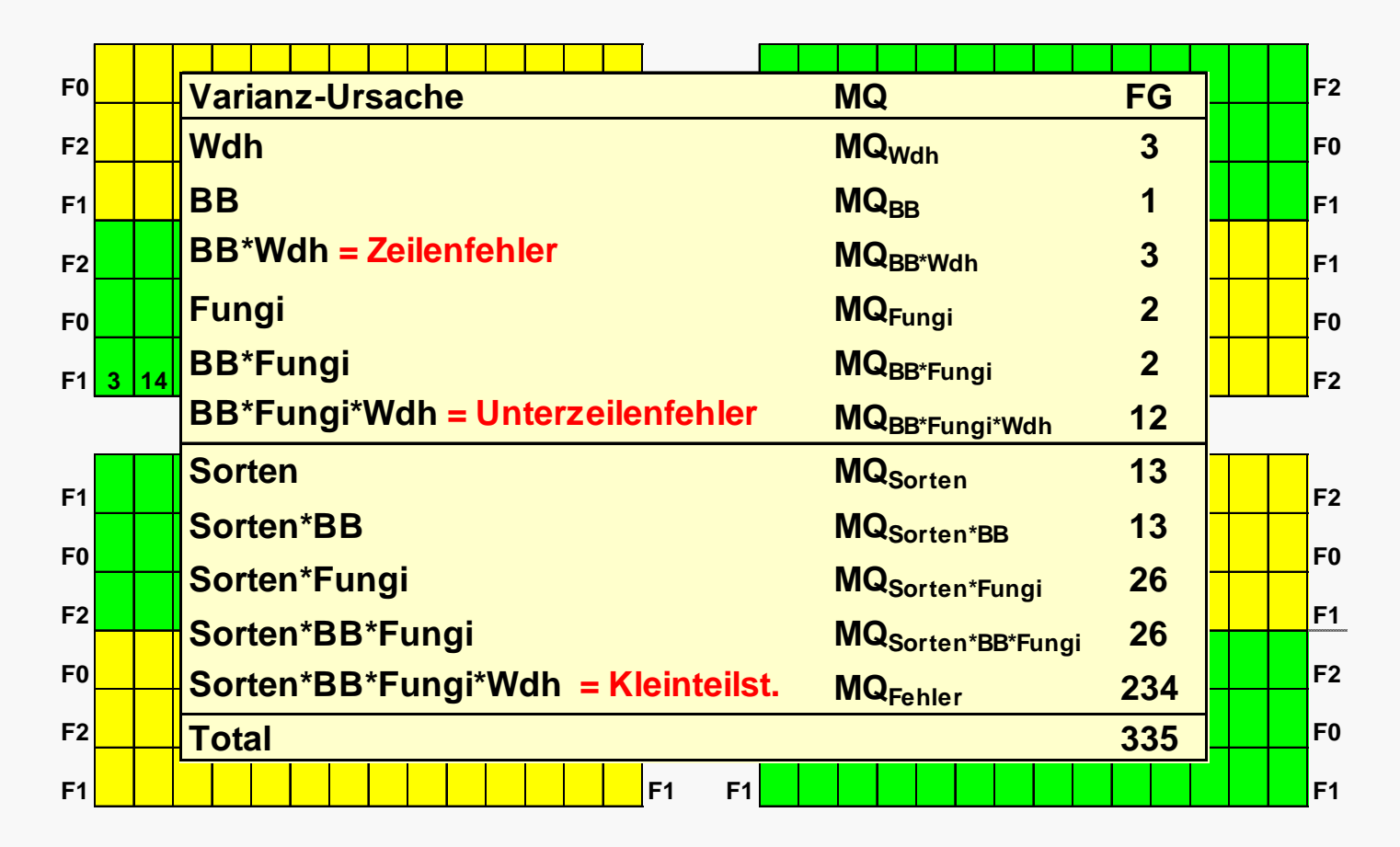

#### **Streifen-Spaltanlagen und sonstige Gemeinheiten…**

- **Zeilenfehler, Spaltenfehler, Zeile\*Spalte**
- **Versuche mit 1 Wiederholung je Ort analog zu zweifaktoriellenVersuchen**
- **viele zufällige Effekte**
- **komplexe Tests und LSD-Formeln**

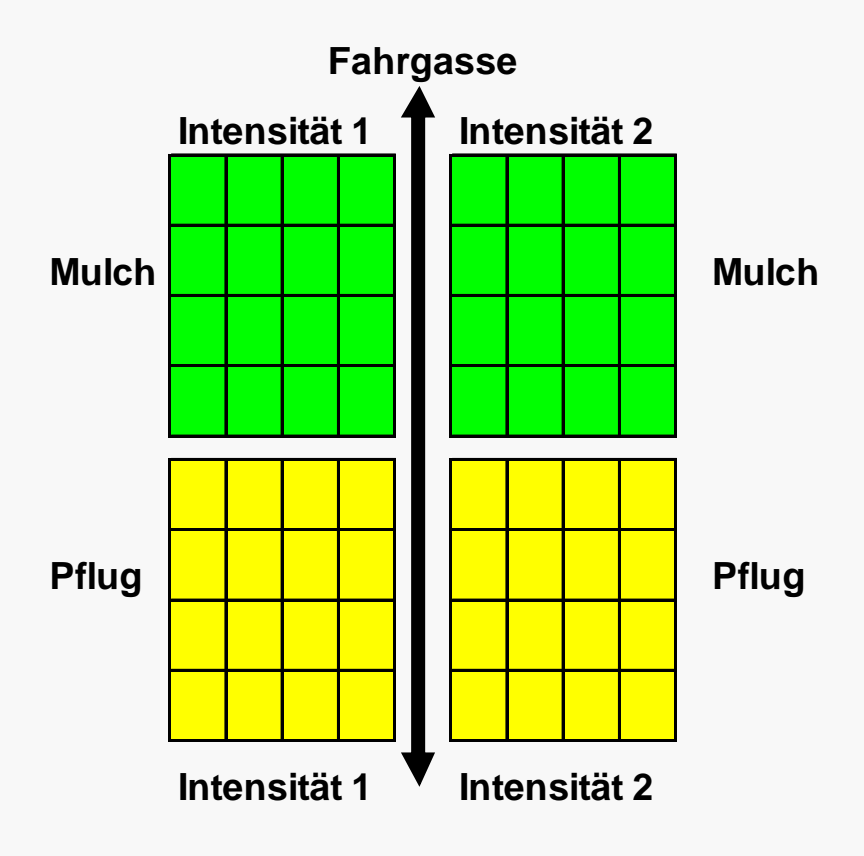

#### **Hinweise für komplexe mehrfaktorielle Versuche**

- - **Software für Gemischte Modelle notwendig (SAS, ASReml, R, GenStat, AgroBase??? …)**
- **Uni-Hohenheim entwickelt Software-Paket auf ASReml-Basis (Projekt "GabiBrain")**
- **PlabStat F-Tests korrekt, LSD oftmals nicht**
- **Nutzer muss das Modell korrekt aufschreiben:**
	- **Beispiele in Lehrbüchern i.a. nur Standarddesigns, Serien unbefriedigend behandelt**
	- **jede Randomisationseinheit ein Fehlerterm (Großteilstücke, Mittelteilstücke, Kleinteilstücke)**
	- **in Serien Ort und Jahr zufällig, alle Interaktionen mit Ort und Jahr ebenfalls**
	- **siehe** *Piepho, Büchse & Emrich, JACS 2004; Piepho, Büchse & Richter, JACS 2005*

```
''Mehrfaktorielle Verrechnung''
''Orte für die Verrechnung: 1, 4, 3, 2, 6, 8,''
'FACTORS' ORTE=6 Beh=4 Sorte=10'MODEL' O + B + S + OB + OS + BS + OBS'RANDOM' O'ANOVA/0111' 1 1 1'MEANS' SB OS'TBT_TABLE' B S BS
'VARIABLE_NAMES' 1kEr
'RUN'
```
## **PlabStat-Output**

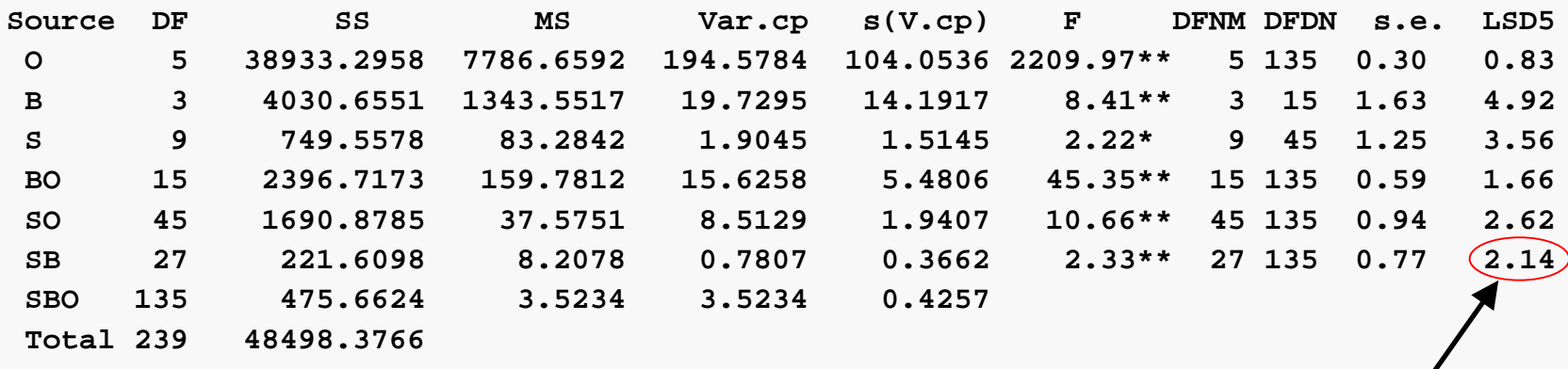

Aus wertung mit SAS, PROC MIXED:

Vergleich zwischen Sorten bei gleicher Behandlung = 3.99

Vergleich zwischen Sorten bei unterschiedlicher Behandlung = 6.14

Vergleich zwischen Behandlungen bei gleicher Sorte = 5.25

PlabStat rechnet so, als wenn alle Effekte fix wären > Aussage begrenzt auf Prüfumwelten, keine Prognose möglich!

#### **Ausblick Geostatistik**

- $\bullet$ Versuche zu Bodenbearbeitung: große Flächen
- $\bullet$ Bedingungen innerhalb der Blöcke nicht mehr homogen
- $\bullet$ benachbarte Messungen korreliert, entfernte unkorreliert

Ansatzpunkte:

- a) Modelliere räumliche Trends mittels Geostatistik, Prüfgliedeffekte können hinsichtlich Trend adjustiert werden
- b) GIS / georeferenzierte Daten / Ertragskarten für Planung nutzen (Lage^, Ausrichtung der Parzellen, Blöcke)

Weitere Idee:

Unvollst. Blöcke für Großteilstückfaktor mit Blockgröße k=2

# **Unvollständige Blöcke**

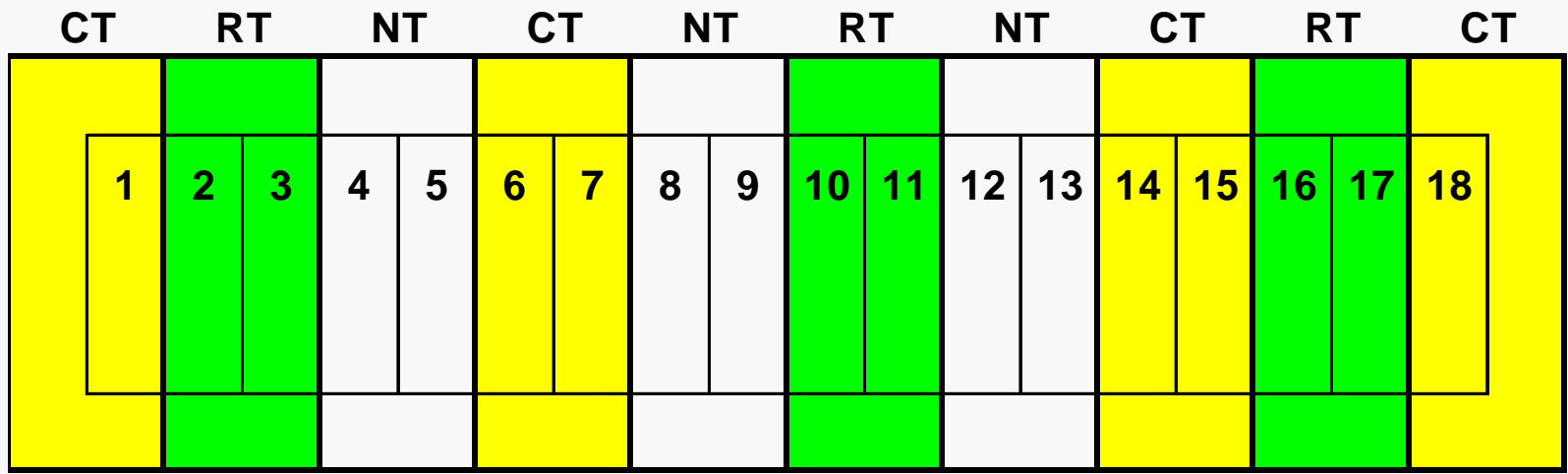

CT = conventional tillage, RT = reduced tillage, NT = no-tillage

Paare (1,2), (3,4) usw. bilden jeweils unvollständigen Block

VAN ES et al. (1989): *Application of Regionalized Variable Theory to Large-Plot Field Experiments. S oil Sci. So c. Am. J. 53:1178-1183* LOPEZ & ARRUE (1995): *Efficiency of an Incomplete Block Design Based on Geostatistics fo r Tillage Exp.. Soil Sci. S o c. Am. J. 59:1104-1111*

#### **Vielen Dank**